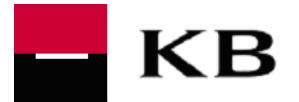

# **Smart Card Reader - Directions for use**

**Important information!** Please do not connect the card reader to the PC before installing KB Cryptoplus!!!

## **Cryptoplus installation**

Here you can download KB Cryptoplus:

http://www.mojebanka.cz/en/certificates/certificates-on-smart-cards/installation-of-smart-card-reader.shtml Please follow this manual when installing KB Cryptoplus: http://www.mojebanka.cz/file/en/Prirucka\_CryptoplusKB\_EN.pdf

### **Installation onto PC**

- 1. Open the box containing the card reader and connect the grey end of the enclosed cable (marked with an arrow) to the card reader.
- 2. Connect the card reader to the PC´s USB port (see picture below).
- 3. The card reader is powered through the USB cable. A flashing green light on the card will indicate that the reader is now ready for use.

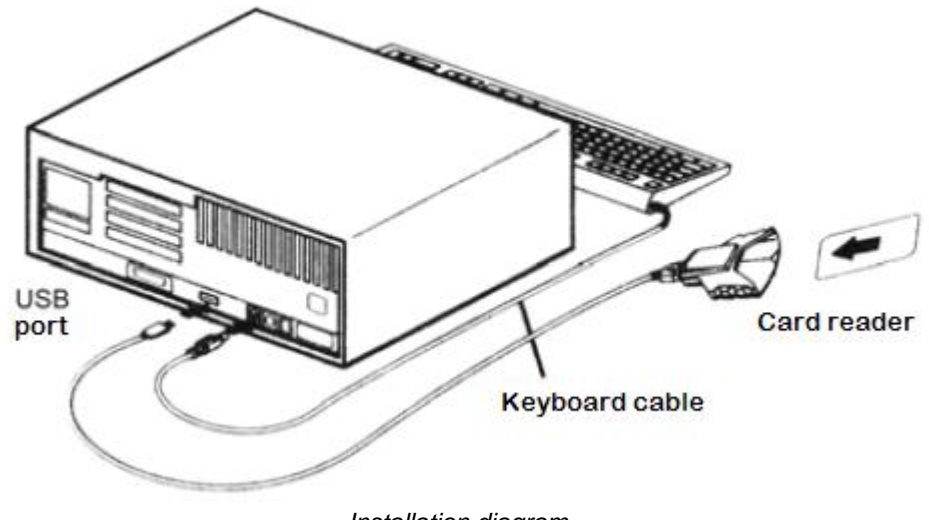

*Installation diagram*

### **Guidelines for use**

- 1. The card reader is designed only for indoor use, not for testing purposes.
- 2. It is important to protect the reader from organic solutions, solvents, corroding agents, water and extreme climatic environments. Suitable range of temperature for use: +5°C to +55°C.
- 3. Do not open the reader, it is not allowed to change reader's mechanical and electronical parameters.
- 4. Clean the reader with a soft cloth.
- 5. This sign means, the device cannot be disposed of with regular household waste. For proper disposal of this device, you can return it to the a place of purchase (free of charge) or take it to place for taking back electrical equipment and devices of company Retela, s.r.o., (http://www.retela.cz), eventually you can take it to a dangerous waste collection place in your city. If abroad, please respect the local regulations (e.g. recycling) of that country.

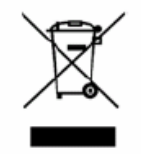

#### **Package contents**

- 1. Card reader in transparent case (service number is marked by symbol B/N: find it underneath of leader and sideways of the box).
- 2. 1.5 meter USB cable.